## Trace d'exécution de systèmes temps-réel IMA5 2018/2019 P10

Amine El Messaoudi Encadrant : Julien Forget

### Context

- Système temps-réel :
	- ✦ contrôler un procédé physique à
	- ✦ vitesse adaptée à l'évolution du procédé
- Tâches :
	- ✦ temps de calcul (C)
	- ✦ échéance (R)
	- ✦ période (P)

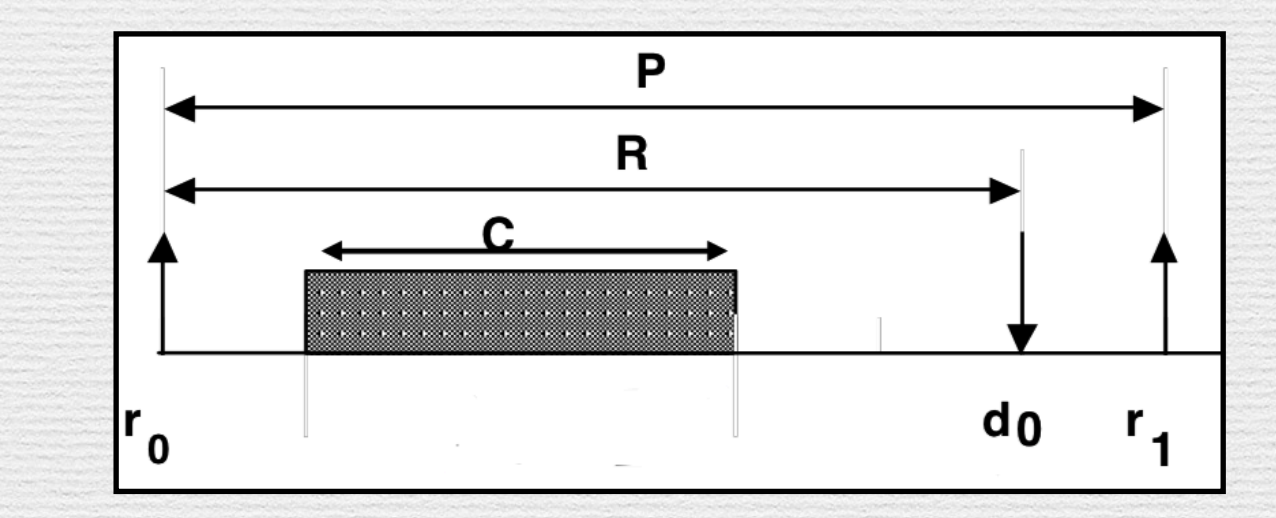

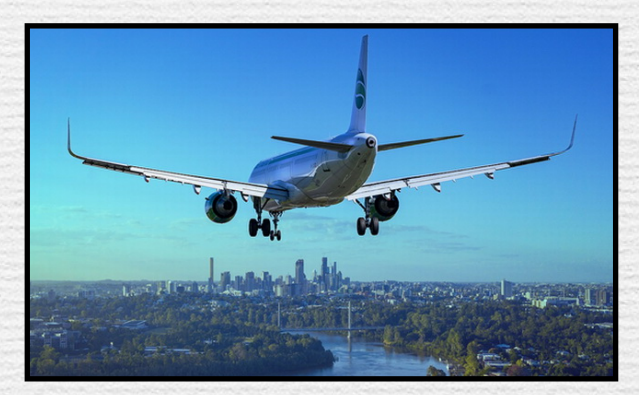

# Objectif

#### Mettre au point un outil de trace d'un système temps-réel basé sur l'API ptask.

Objectif : aide au débbugage d'un système temps-réel.

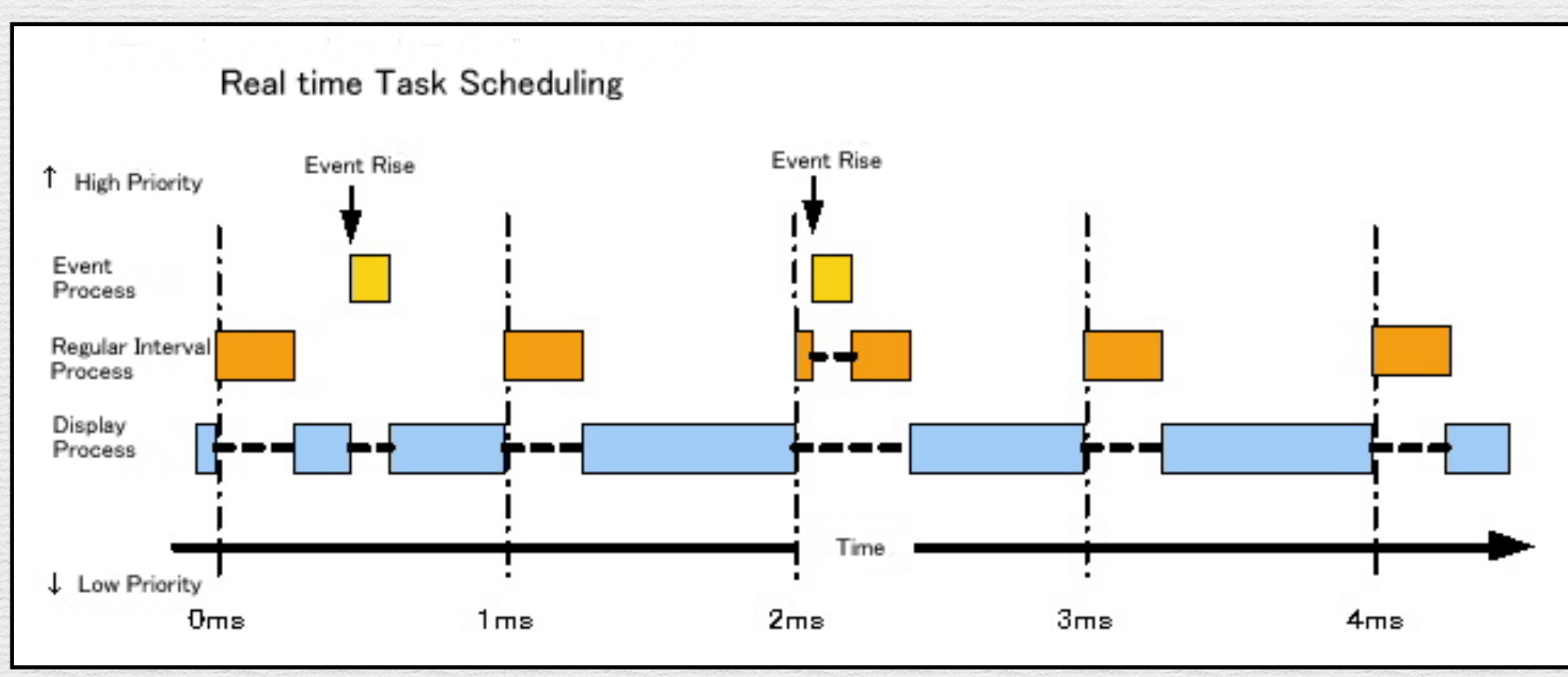

## Sommaire

Cahier de charges :

1. Documentation sur ptask et LTTng.

2. Implémentation d'un outil d'extraction des traces.

3. Implémentation d'un outil d'analyse et de visualisation des traces.

## ptask

- Bibliothèques C pour le développement de tâches temps-réel pour linux.
- Surcouche de la bibliothèque pthread.
- Tâche périodique et tâche apériodique.

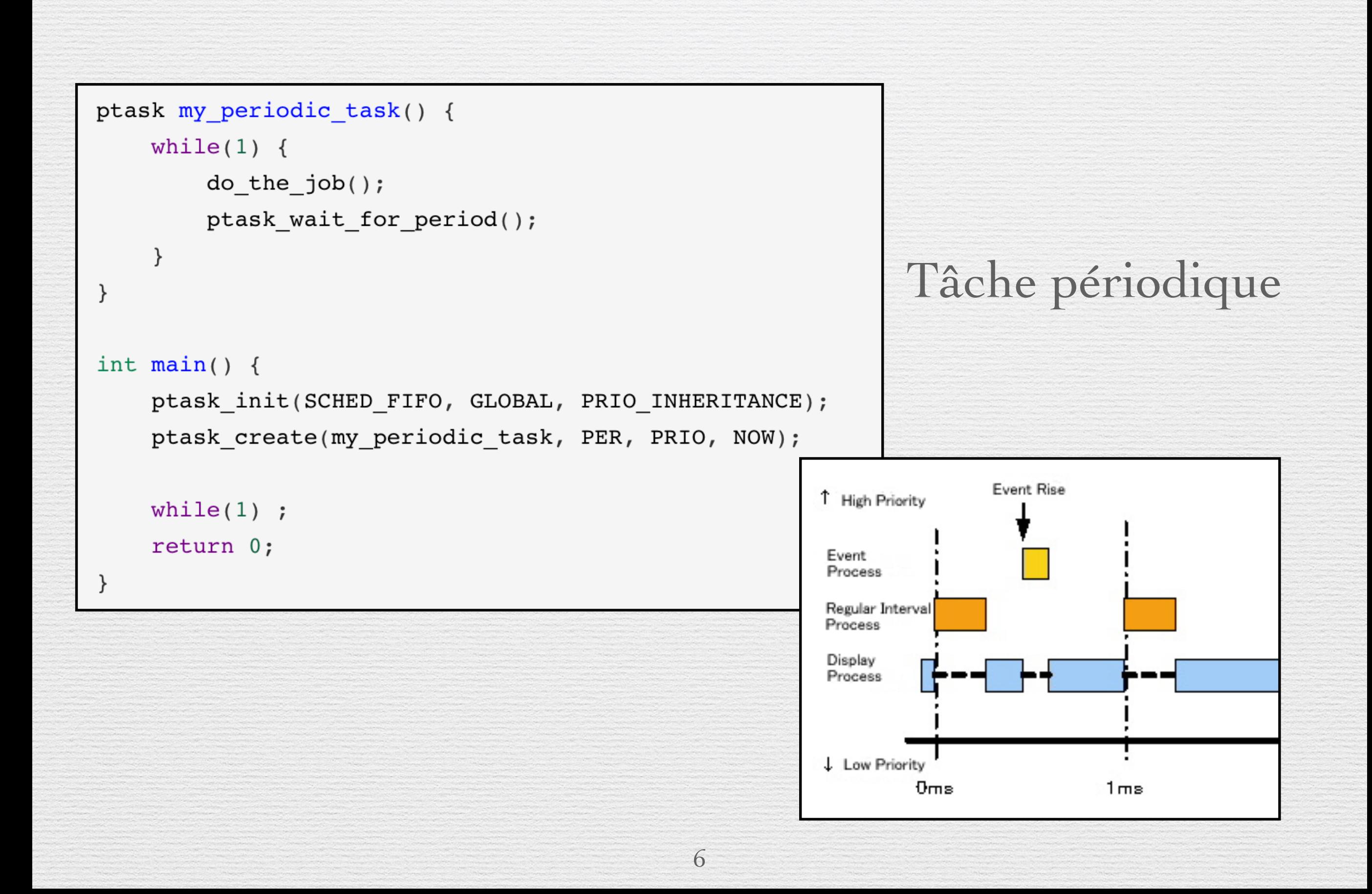

# LTTng

- Toolkit opensource pour le traçage du noyau et de l'espace utilisateur linux.
- Dépend de :
	- ✦ une session : temps du traçage ;
	- ✦ un domaine : espace utilisateur, kernel … ;
	- ✦ un channel : repartition entre buffers ;
	- ✦ un événement : points d'instrumentations.

# LTTng & ptask

#### Événements :

- Tracepoint ptask\_wait\_for\_period()
- Appel système clone
- Tracepoint sched\_switch

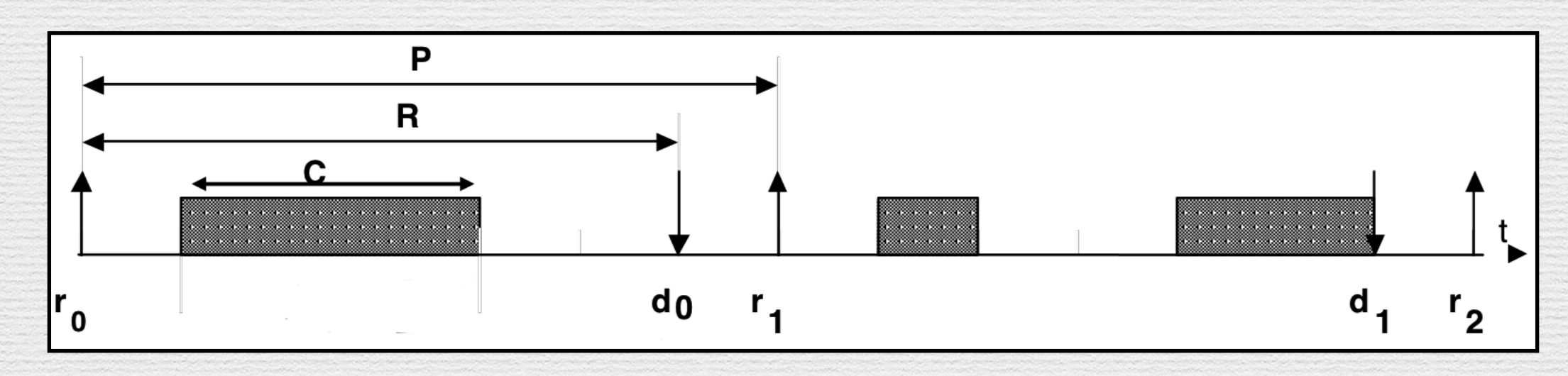

8

ptask my periodic task() { while(1)  $\{$  $do_{the\_job()}$ ; ptask wait for period();  $\}$ 

## Récupération de traces

Format CTF (binaire).

Babeltrace : Implementation de référence CTF

```
[12:20:16.002620588] (+0.000004208) debian-vm syscall exit clone: { cpu id = 0 }, { pid =
16226, tid = 16308 }, { ret = 0 }
[12:20:16.002593777] (+0.000034078) debian-vm syscall entry clone: { cpu id = 0 }, { pid =
16226, tid = 16226 }, { clone flags = 0x3D0F00, newsp = 0x7FCO6FF5CF70, parent tid =
0x7FC06FF5D9D0, child tid = 0x7FC06FF5D9D0 }
[12:20:16.842354195] (+0.000009715) debian-vm ptask provider: ptask tracepoint: { cpu id =
0 }, { ptask flag = "DEFERRED", ptask state = "b wait period", ptask pid = 16226,
ptask tid = 16308, ptask index = 0, ptask time = 150276421, ptask priority = 80,
ptask period = 20000, ptask deadline = 20000 }
[12:20:16.842358357] (+0.000004162) debian-vm sched switch: { cpu id = 0 }, { pid = 16226,
tid = 16308 }, { prev comm = "ball", prev tid = 16308, prev prio = -81, prev state = 1,
next comm = "ball", next tid = 16309, next prio = 20 }
```
9

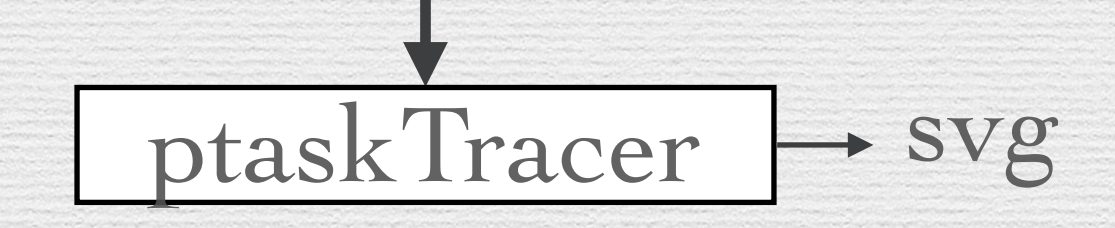

## ptaskTracer

• ANTLA (analyseur syntaxique) : parser.g4, lexer.g4

• JAVA : com

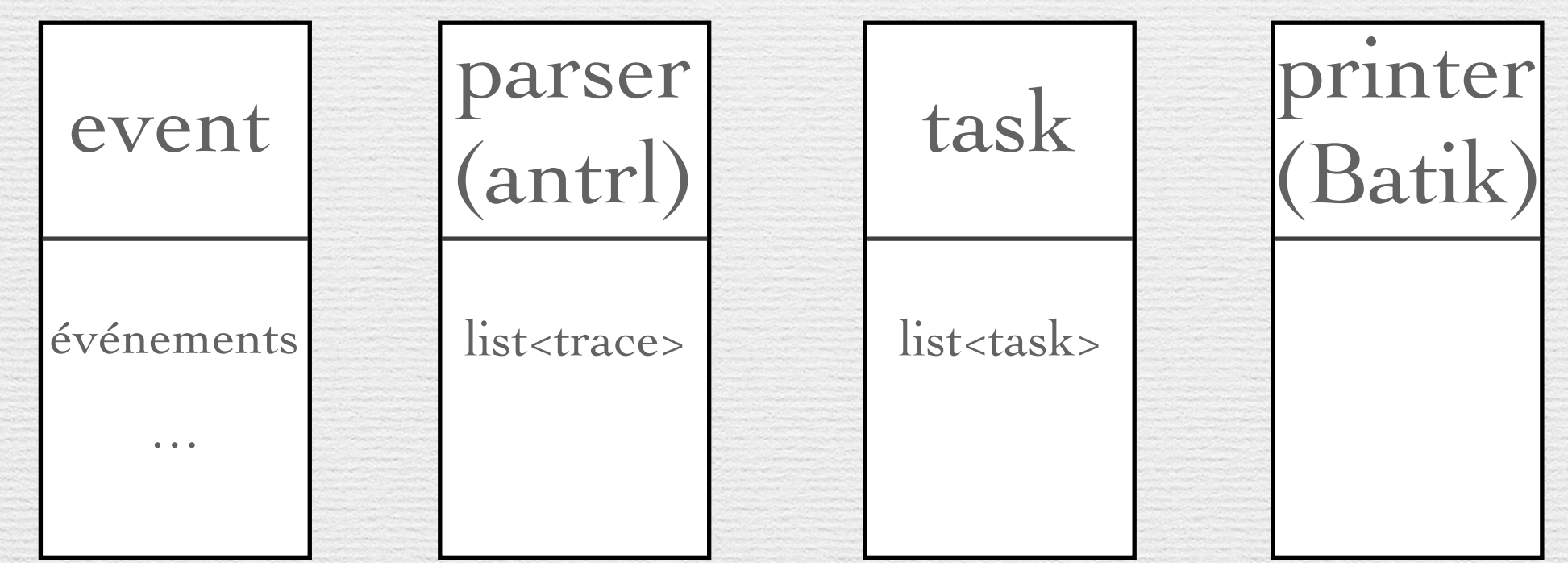

10

## Conclusion

#### Bilan :

- Instrumentation de ptask.
- ptaskTracer :
	- ✦ Traçage avec LTTng.
	- ✦ Exploitation de la trace.

Perspective :

• Amélioration du stockage des informations lors de l'analyse.

#### Packages :

- LTTng-tool.
- LTTng-modules.
- LTTng-UST.

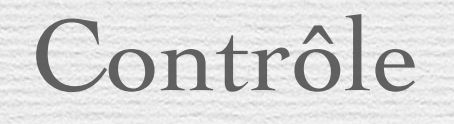

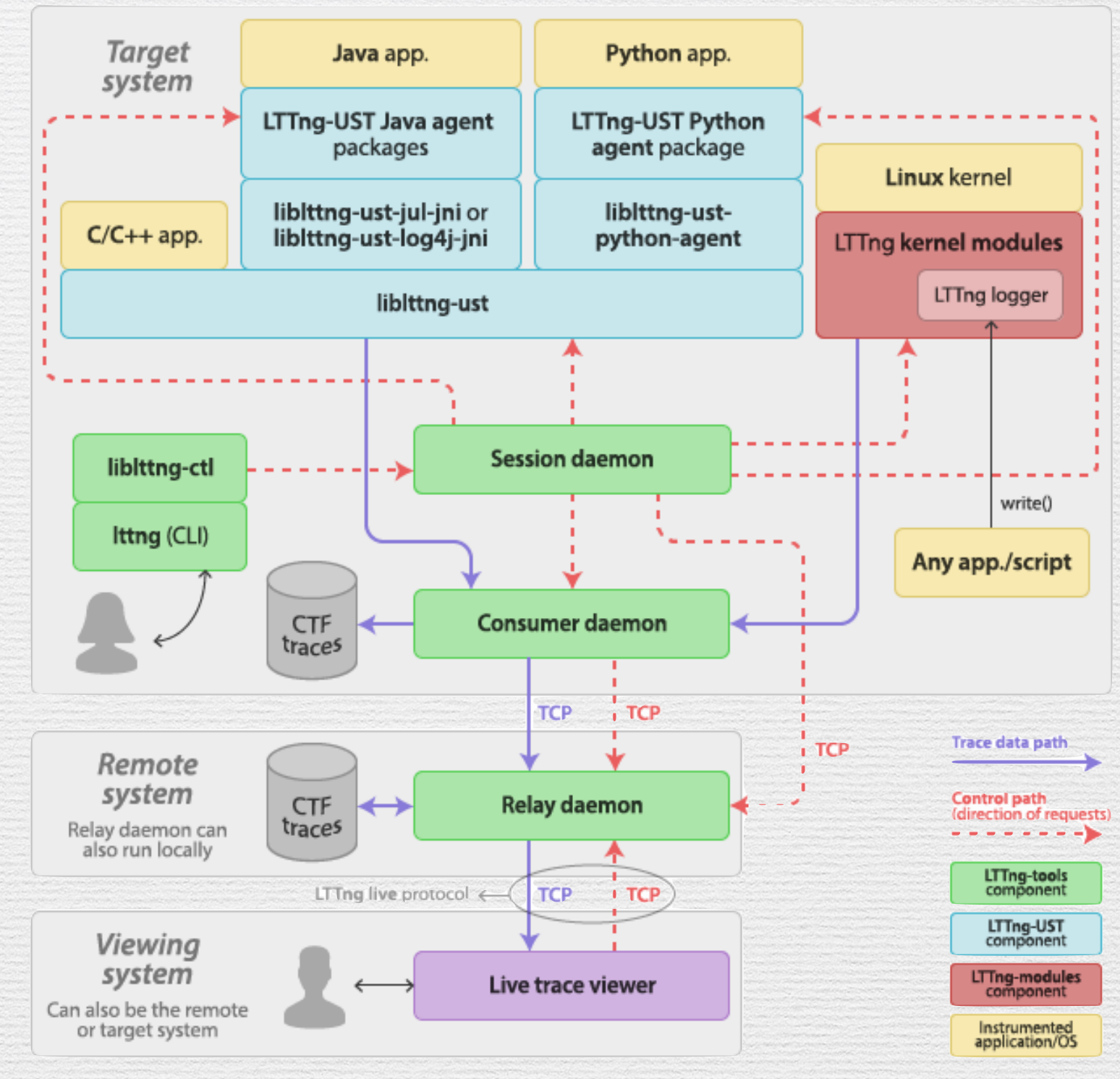

Control and trace data paths between LTTng components.